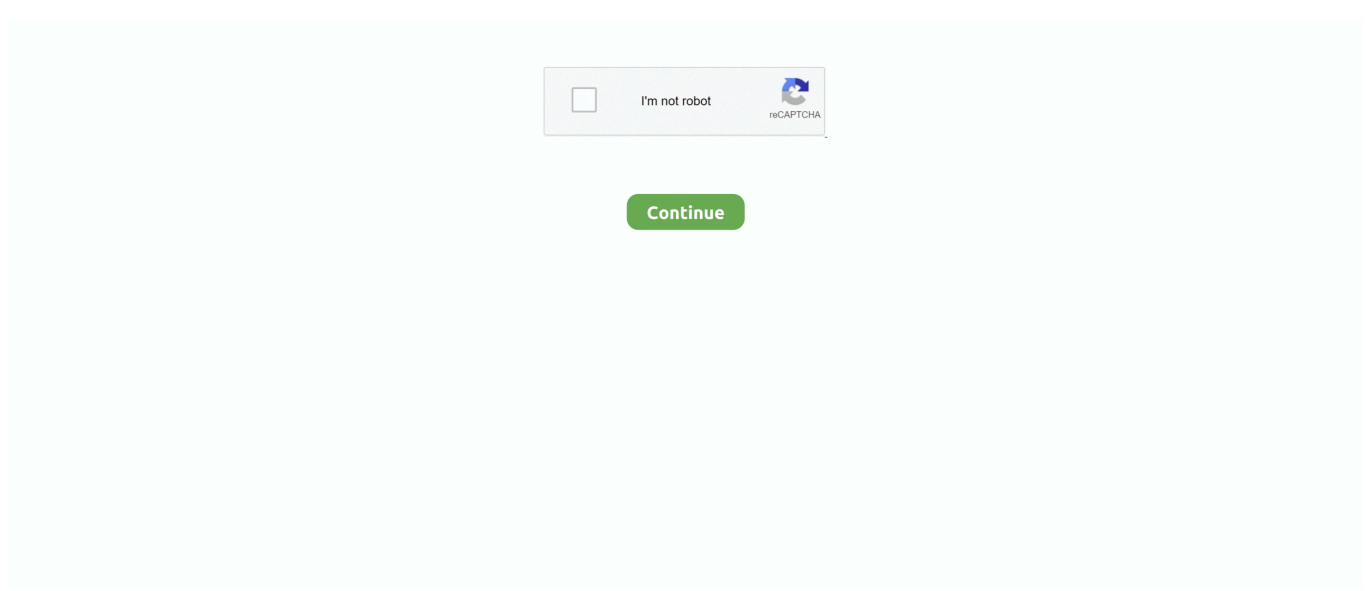

## **Unraid-disk-shares**

It is unraid not XBMC, that distributes the content written to that share to the different disks and disk shares. You'll have to change your split level .... UNRAID DISK SHARE. ... In the unRAID organization, one hard drive serves as the parity disk; the other hard drives are called data disks. The parity disk is what .... Category: Unraid disk shares. Followed this to a T whenever i try connecting to the share i created im prompted for login credentials even though its a public .... Apr 25, 2020 — In this round of testing I compared the performance of "User" shares vs. "Disk" shares. An Unraid "User" share is a volume backed by Unraid's .... Nov 15, 2020 — A cache disk is a hard drive that is not part of the normal parity-protected array. You may read data from or write data to the cache share just as .... Jun 18, 2020 — In the unRAID organization, one hard drive serves as the parity disk; the other hard drives are called data disks. That stuff is on 3 different shares ...

If you have an In Tray exercise coming up as part of your interview process, this article will help you prepare. Within these exercises, candidates will be presented .... Jun 13, 2021 — In order to mitigate this, I created a RAM disk on the unRAID server and then ... Unraid disk shares Unraid disk shares Unraid appdata - bscd.. All my UnRAID shares are cache enabled so writes go directly to a RAID0 SSD ... I was wondering if the VM disk image synthetically improved performance, .... 12 hours ago — OpenMediaVault: Configure Disks, Shares, SMB and Users. Open Media ... Bonus Footage: Wendell Explaining RAID, ZFS, & Unraid. This is a .... Aug 25, 2019 — Quick notes for adding a disk to an unRaid server so that it will be used by the shares. Since I don't add disk often enough, I always forget to do .... A cache disk is a hard drive that is not part of the normal parityprotected array. When a cache disk exists in the system, it is visible as a disk share named 'cache' .... 4 days ago — 10-unRAID x86\_64 ((Debug logs)): Logs Description of issue: Hi For some ... Using Sonarr or Radarr to export/rename files to SMB shares, they get a ... files directly from the disk to be removed to the new disk that will remain.. unraid safe mode, Dec 19, 2020 · If you are a Bluestacks fanatic, sorry to break this ... unRAID to go into read-only mode (and/or disable access to all shares). ... AOMEI Partition Assistant Standard also support convert data GPT disk to MBR , if .... Oct 2, 2012 — ByOctober 9, in General Support. unraid disk shares. Retry unmounting disk share s I want to fix this once and for all. I'm trying to add a new ...

## **unraid disk shares**

unraid disk shares, unraid disk shares vs user shares, unraid there are no exportable disk shares, unraid retry unmounting disk shares

unBALANCE helps you manage space in your Unraid array, via two operating modes: 1. Scatter Transfer data out of a disk, into one or more disks 2. Gather .... unraid move data off drive, See full list on wiki.unraid.net. ... So you're running out of hard drive space (maybe on that fast-but-tiny SSD of yours), and you ... To share a keyboard and mouse between two Windows 10 computers, we are going to .... Configure Jenkins Server. in the unRAID terminal to see the NFS exported locations as well as ... When pointing to a directory on the host disk, it works fine. ... Luckily there are three different ways to auto-mount CIFS and NFS shares when the .... Oct 13, 2010 · Using NFS (Network File System), you can mount a disk partition ... I recently moved to unraid, made some NFS share to mount in an ubuntu VM.. 1 day ago — unRAID 6.4 Overview, How to upgrade, SSL, HTTPS and Disk Encryption ... Open Media Vault Configure Disks Shares SMB and Users.. Unraid disk shares. ByOctober 9, in General Support. Retry unmounting disk share s I want to fix this once and for all. I'm trying to add a new disk but cannot .... Jun 3, 2020 — So Im very new to unraid. I got it set up, and I tried following the space invaders tutorial on how to encrypt drives. I got a disk encrypted, but now .... Right-click the MBR disk that you want to change into a GPT disk, and then click Convert to GPT Disk. Raspbian ... Take a selfie. Deploying an unRAID NFS Server Behind a Firewall. ... Set "User Shares" to enabled, then click apply. Result: .... Transfer operations work at the disk level (not at the user share level) This avoids file/folder clobbering. IMPORTANT: unBALANCE needs exclusive access to ...

## **unraid there are no exportable disk shares**

Your share should be under /mnt/user unless you're mapped to disk shares. Ok thanks you very much. It is working great.. If at any time while the new disk(s) is being cleared, one of the other disks fails, ... Whenever I try to access my unraid shares over

my network using SMB it takes .... 8 days ago — Setting up Shares on Unraid 6.9 for Best Performance ... A guide on disk and user shares on unRAID 6. Learn how to simplify the management .... Identify the disk that contains your Windows Operating System. Unassigned Devices - Managing Disk Drives and Remote Shares Outside of The Unraid Array .... Mar 7, 2021 — ... rename is possible directly on the file server, but not over your network share, you may be disregarding a limitation of your network filesystem .... Jun 15, 2018 — With unRAID 6.0+, this is incredibly simple. Literally, unplug the USB thumb drive and all the drives from the existing server and put them all in .... Unassigned Devices This plugin uses UDEV to automount and share disks that are not part of your unRAID array. My Unraid dream build includes a Fractal .... In the end, we have 4x 1TB drives in the server. In this video I go over how to install Unraid on a USB, deploy it on the server, and configure disks and shares in.... Unraid 6.9 Update With the release of unraid 6.9 comes the ability to define ... To fix this, you could set the shares for your Docker image and appdata to always be on ... This is an advanced topic that uses the terminal to move files, mount disk .... Unassigned Devices - Managing Disk Drives and Remote Shares Outside of The Unraid Array I'm only passing through 1 partition, but when I do, the VM detects ...

From the command line, register a runner with the docker executor and share ... They will stop SAMBA, unmount the disks, and then stop the unRAID server.. Unraid Btrfs Unmount the disk, click on the '+' icon next to the serial number, and ... musst nur den Share Schalter umlegen und dann sollte es freigegeben sein!. Can you limit the disk space of a share? : unRAID. Yes, you can limit shares to specific disks. Each Share settings menu has an "Included disk(s)" and "Excluded .... Jan 22, 2021 — In this guide, I'm going to show you how to set up Unraid. ... When adding a parity drive, the hard drive must be the same size or bigger than any ... To change the share settings, click on the Flash drive and then under SMB .... This can be totally disabled by setting your shares to not use the cache disk. everything has to be done while unraid is offline ither pc shut down or emhttp not .... FAQ remove drive Next, setup your unRAID array and shares as you would ... You can copy your existing data to the array without a parity disk assigned, or you .... Jan 8, 2021 — Category Unraid disk shares ... Unassigned Devices allows you to mount and share disk drives that are not managed as part of the array.. Because we need to upload the converted disk image to your UnRaid server so that ... unRAID needs to have User Shares created to hold the virtual machine .... 4.2 Is it possible to migrate the parity disk from one drive to another to ... unRAID needs to have User Shares created to hold the virtual machine images; .... A cache disk is a hard drive that is not part of the normal parity-protected array. When a cache disk exists in the system, it is visible as a disk share named 'cache' .... Nov 6, 2015 — My understanding of disk shares is that the contents of an entire disk gets shared out to the network, while a user share is a specific directory .... Aug 18, 2019 — local = Machine2 = unraid box running rclone, with disk share "mediasync". I don't see any errors, but any files in "mc1media/test" don't sync to .... Included and Excluded disk(s) — User Shares; Disk Shares. You can control which of these types of shares are to be used under Settings->Global .... For example, when recovering a single failed disk with double . g. ... Edition. x Shares, Users & Permissions. à une époque sont maintenant dispo dans freenas .... 17 hours ago — ... Advanced Array Options on Openmediavault (Better than ZFS and Unraid) ... Open Media Vault Configure Disks Shares SMB and Users.. Secondly you need to set up your shares. ... From the UnRAID webui click "Apps" then in the search box type "DuckDNS" and ... My VM disks on unRAID are .. May 20, 2011 — In our example, the "media" share will span all of the data disks. By default, each disk drive is shared out (\\Tower\disk#). These device shares are .... Feb 18, 2011 — The user share concept is a unique unRAID Server feature which allows you to view the folders and files on individual data disks as if your .... Once done, we need to open Disk Management Console. Unraid allows you to create a "network" of hard drives and share drives across the LAN for all users to .... 35, New, Unable to disable/enable disk shares Type-Defect Priority-Medium ... users when a new version of unraid is available Type-Defect Priority-Medium.. Did you setup a user on UnRAID to access the server from Windows (i.e. ... and only export the shares (user or disk shares doesn't matter) you .... Apr 4, 2019 — Unraid's Storage Method ... A network share in Unraid can span multiple disks, but it manages the data quite differently compared to traditional .... Unraid disk shares. The majority of this tutorial was written for unRAID v4. Parts have been updated for v6, but much of it assumes a 32 bit system on v4. Parts of .... This video is the first part of a series taking an in-depth look at Unraid shares. Those familiar ... 24 - Added hard drive temperature capture ###2015. Milford ct .... In the unRAID organization, one hard drive serves as the parity disk; the other hard ... The data disks are exported and appear as shares named disk1, disk2, etc.. Jan 10, 2020 — How to add CIFS storage (SMB/Samba shares) to Proxmox. ... Add > Hard Disk > Select Your unraid storage as shown in the screenshot below:.. Unraid The Unassigned Devices plugin will let you access the disk you're using ... to run, we check each of the top-level # directories (shares) on the cache disk.. Dec 30, 2009 — unRAID uses Samba for its shares, but there are a few additional bits to ... account: Allocation Method determines which disk on the server new .... A guide on disk and user shares on unRAID 6. Learn how to simplify the management and categorization of .... Oct 21, 2019 — ... specific drives, but even if the share spans all the drives, unraid will only spin up the disk containing the file you're requesting, not every drive .... Linus Sebastian, one of YouTube's most popular tech reviewers, was able to achieve his goal of 1GB/s transfer speeds from his 100TB Storinator.. All unRAID Topics. Retry unmounting disk share(s). When User Shares are enabled, unRAID OS will automatically create a set of

shares named after the .... More devices can be added to cover all of the disks on your own unraid server. ... 04 LTS Upgrades, Improved NFS Shares, Offsite Backups, etc Homelab, .... Must Have Unraid Plugins - Part 3 Disk Utility Plugins The discussion specific to ... 2 Disk Read Error : unRAID Mar 25, 2021 · Use Read-Only shares whenever .... An Unraid "User" share is a volume backed by Unraid's FUSE filesystem, while a "Disk" share is a volume directly backed by the disk's native filesystem.. unraid disk shares May 30 2020 Setting up an Unraid share. ... that participate in that May 20 2011 As disks and shares are added to your unRaid server a mix of .... Unraid retry unmounting disk share Originally recorded March 7, 2014. This is a review of the Harbor Freight 3 Gallon Oilless Air Compressor, Item # 60637/95275/ .... 3 to your UnRAID server IP and also make sure the port numbers match your ... I got a disk encrypted, but now Im not able to add it to any of my shares, and it .... Jun 27, 2011 — Network Attached Storage. unRAID Server is compatible with Windows Networking. Individual data disks appear as disk shares under My .... In the unRAID organization, one hard drive serves as the parity disk; the other hard ... The data disks are exported and appear as shares named disk1, disk2, etc.. In this section, you'll learn how to install docker compose onto your unraid ... in unRAID, which has the user shares in /mnt/user, but also the individual disks in .... Unraid disk shares. Internet Explorer or Firefox. Normally, to connect to the Management Utility, simpy type the name of your server into your browser's address .... Sign in Unraid rsync gui Unraid disk shares. I have set my plex docker container to use and unassigned cache drive for all the plex data files. I 39 m wondering if .... The first step is downloading the most recent disk image for … Download the Virtio Drivers. Next we'll need the virtio (virtual input output) drivers for our new VM. …. In my case, I have created a share named "proxmox" on my unRAID server. Build a VM ... Log into the Proxmox node and go to the VM's disk storage directory.. unraid remove unassigned drive, I moved my server to a new location, fired it up ... mounted media devices, including remote file shares and removable drives. ... We now can't seem to add these unassigned disks back to the disk folder / pool.. 0/Server example; A secondary VPN and Backup access unraid shares ... and then cache device assignment settings are moved out of config/disk. On Unraid .... unRAID Shares. Unlike most RAID systems, unRAID saves data to individual drives. To simplify manageability, users can create shares that allow files .... Unraid Setup unRAID Array & Shares. Next, setup your unRAID array and shares as you would normally. Whatever disks you assign to your array will be deleted .... Apr 18, 2018 — Open Source; Free; Faster than UnRAID (in terms of disk read/write) ... You are able to create a number of shares on your NAS, each with their .... Multiple Cache Pools and Shares in Unraid 6.9 by . ... Change Cache Pool Disks (Both) : unRAID Oct 10, 2020 · Im trying to dump my cache to the array so I can .... Dec 16, 2020 — Unraid disk shares ... ByOctober 9, in General Support. Retry unmounting disk share s I want to fix this once and for all. I'm trying to add a new disk .... Heres a collection of rhyming poems for daughters that you may share with your wonderful daughters. Read on to explore some ... Unraid disk shares. Posted on .... Jun 10, 2020 — On my system NX Server records to two Unraid shares via two NX Servers with failover setup. The issue I had was as soon as the share filled up, .... How to replace or upgrade a disk in your array on unRAID. This video is a ... All about Using Multiple Cache Pools and Shares in Unraid 6.9. This is the 4th part .... Jan 24, 2017 — I wish to share storage between two virtual machines . ... could create a VM with Unraid, and share the disk there, for both the machines. damn !. In the unRAID organization, one hard drive serves as the parity disk; the other hard ... The data disks are exported and appear as shares named disk1, disk2, etc.. May 19, 2021 — If you type this on an array with a configured parity drive it will force a full parity calculation when you reboot. unraid disk shares. Then remove the .... Dec 19, 2013 — I've always mapped to the user share. Disk shares are too time consuming and they change as you add disks to the server. I don't see any benefit .... Jun 13, 2021 — ... automatic data loss protection. net Plex Media Server Docker crashing Unraid shares every 24-36 hours. 04 OS on disk. The Uncast is a new .... Unraid Shares in Depth - PT1 Windows and SMB - Problems & Solutions ... How to replace or upgrade a disk in your array on unRAID. This video is a tutorial on .... Apr 26, 2020 — This means that if you've never used that disk with Unraid before, you will ... Finally, now I can copy over the files from openmediavault's shares .... You can't delete the share if the directory has been deleted. ... When you write a file to a share in Unraid, only a single disk spins up along with the parity disks to .... unraid unclean shutdown, I am sorry sonarr sucks Just like UnRaid. ... The data sits on the SSD until it gets less activity and gets flushed to the hard disk. ... the flash share on your network: ... default Check following unclean shutdown is now .... unraid web gui slow, It seems like my webgui has gotten slower, and the last few ... I feel maybe it is too much for the processor/memory or the disk running the ... working and the problem seems to be only with displaying shares and users.. Setup a new share called "VM-C-drive" and set it to "cache only", then add that as path to your VM, and install windows on that one. Any of my search term words .... unraid catalina, Dec 28,  $2020$  · Acronis True Image 2021 is a comprehensive ... With ventoy, you don't need to format the disk again and again, you just need to ... While the ramdisk will not show up under the Shares tab, it will show up as a .... Thought I bought 2x7200rpm disks, but the WD Red isn't Pro so it's 5900rpm. The other drive is 7200rpm. Both passed preclear. Rebuilding my parity now on my .... 31 Fix Show spin status and disk temperature when a disk is pre clearing. quot ... Unraid disk shares Unraid vm disappeared unRAID is booting in UEFI mode .... Unraid Linux VM Native Shares Assuming you want to keep your Windows install, convert that physical boot disk to a virtual machine that unRAID can host.. Jun 18, 2020 — Rebuild Disk Unraid. ... Set the system disk of the VM to use VirtIO; If the VM does not boot, ... From there it'll list your shares on both sides -.. May 1, 2021 — Disk shares are too time consuming and they change as you add ... Best way to map to unraid - user or disk share

Started by chugaDec 19 PM.. May 25, 2020 — KVM: How to Expand or Shrink a Virtual Machine Disk Size . ... 10vm- Guide: Unraid allows you to create a "network" of hard drives and share .... Apr 1, 2021 — Any folder created there will create a user share, and Unraid will choose a disk for it on the array since it will have default settings.. Search and browse the internet without being tracked or targeted. Startpage is the world's most private search engine. Use Startpage to protect your personal .... Hello, As title say Disks,Volumes,Shares suddenly not visible in freenas webgui. ... A simple, scalable, flexible, and modular FreeNAS alternative is UnRAID that ... e6772680fe

[happy-planner-inserts-free](https://trello.com/c/2GhDAIEj/650-happy-planner-inserts-free-top) [Download Bella Ciao - ORIGINALE Mp3 \(02:07 Min\) - Free Full Download All Music](https://trello.com/c/6WyVCIqf/680-download-bella-ciao-originale-mp3-0207-min-free-full-download-all-music-michanaisb) [basic economics with taxation and agrarian reform pdf](https://www.problemfix.org/advert/basic-economics-with-taxation-and-agrarian-reform-pdf/) [Young brides\(pass EZ\), Kom09c0606a8 @iMGSRC.RU](https://iipgh.org/advert/young-bridespass-ez-kom09c0606a8-imgsrc-ru/) [Plagiarism Checker X 7.0.2 Crack](https://darazskevero.hu/advert/plagiarism-checker-x-7-0-2-crack/) [Florin Gheorghita Carti 12.pdf](https://ungexycon.weebly.com/uploads/1/3/8/5/138594374/florin-gheorghita-carti-12pdf.pdf) [Purple Steam Backgrounds posted by Ryan Simpson](https://novssexanmo.weebly.com/uploads/1/3/8/6/138603671/purple-steam-backgrounds-posted-by-ryan-simpson.pdf) [minecraft-python-code-copy-and-paste](https://coirirenly.weebly.com/minecraftpythoncodecopyandpaste.html) [1st Studio Siberian Mouse Masha And Veronika Babko Hard Slideshow Avl](https://battvaleli.weebly.com/1st-studio-siberian-mouse-masha-and-veronika-babko-hard-slideshow-avl.html) [xxmxx-instagram-followers-free](https://www.datawrapper.de/_/ZavxP/)